#### Réf : ET\_CL\_KUB

# Kubernetes

### Déploiement et orchestration d'applications conteneurisées

#### **Objectif**

Kubernetes permet de gérer des containers et de mettre en place toutes les briques indispensables à un cluster de production.

L'ensemble de ressources proposé s'adresse aux administrateurs système qui souhaitent disposer des connaissances nécessaires pour déployer et orchestrer des applications conteneurisées avec Kubernetes.

Administrateurs système 15 à 17 heures

**Public Durée estimée pour le suivi des modules indispensables**

## Contenu pédagogique

#### **Les modules indispensables**

Kubernetes - Gérez la plateforme de déploiement de vos applications conteneurisées

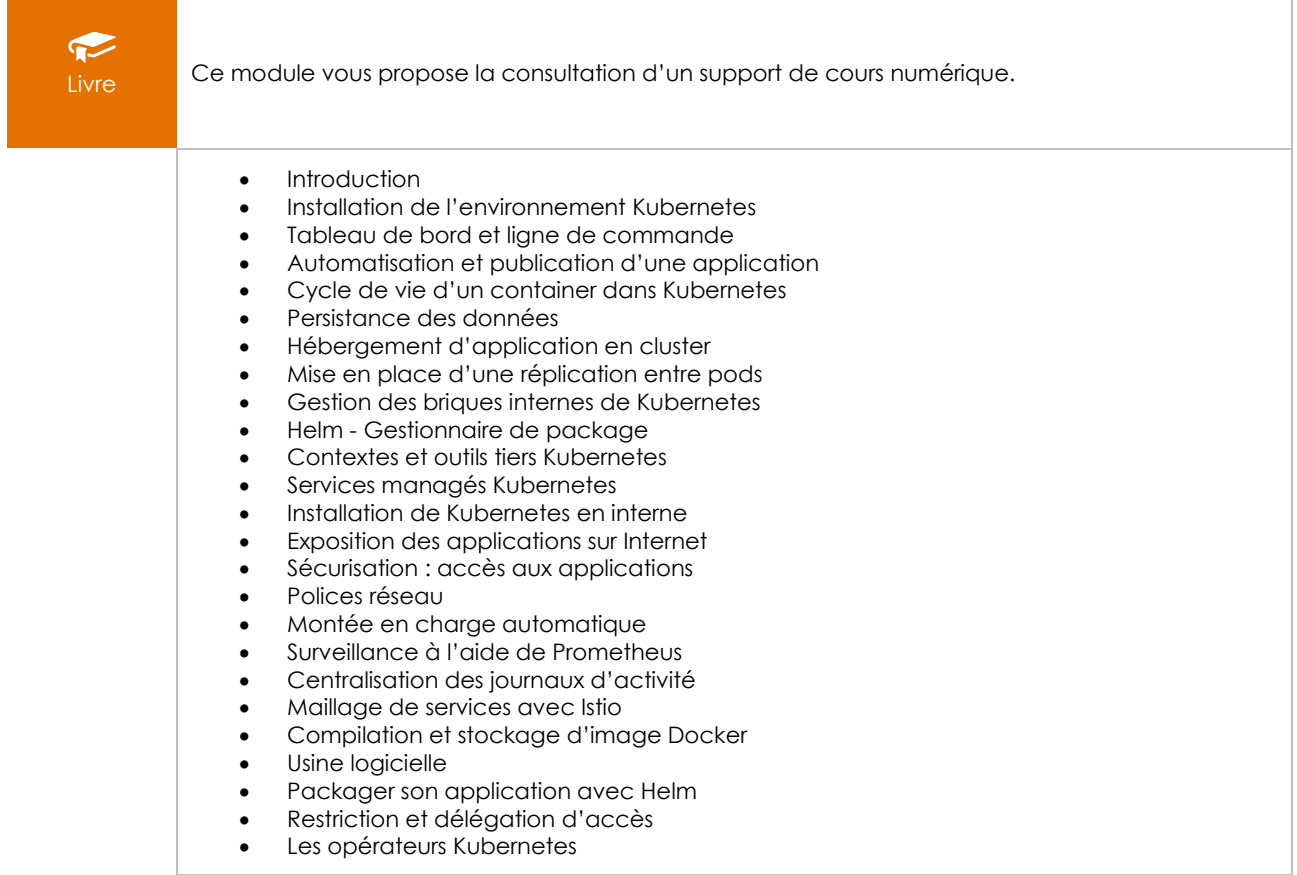

### Kubernetes - Mise en oeuvre d'un cluster et déploiement de microservices

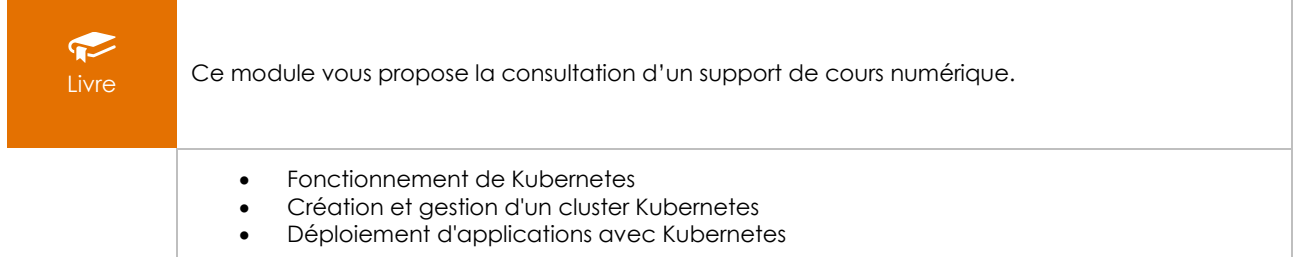

#### Kubernetes - Déployez et orchestrez vos applications conteneurisées

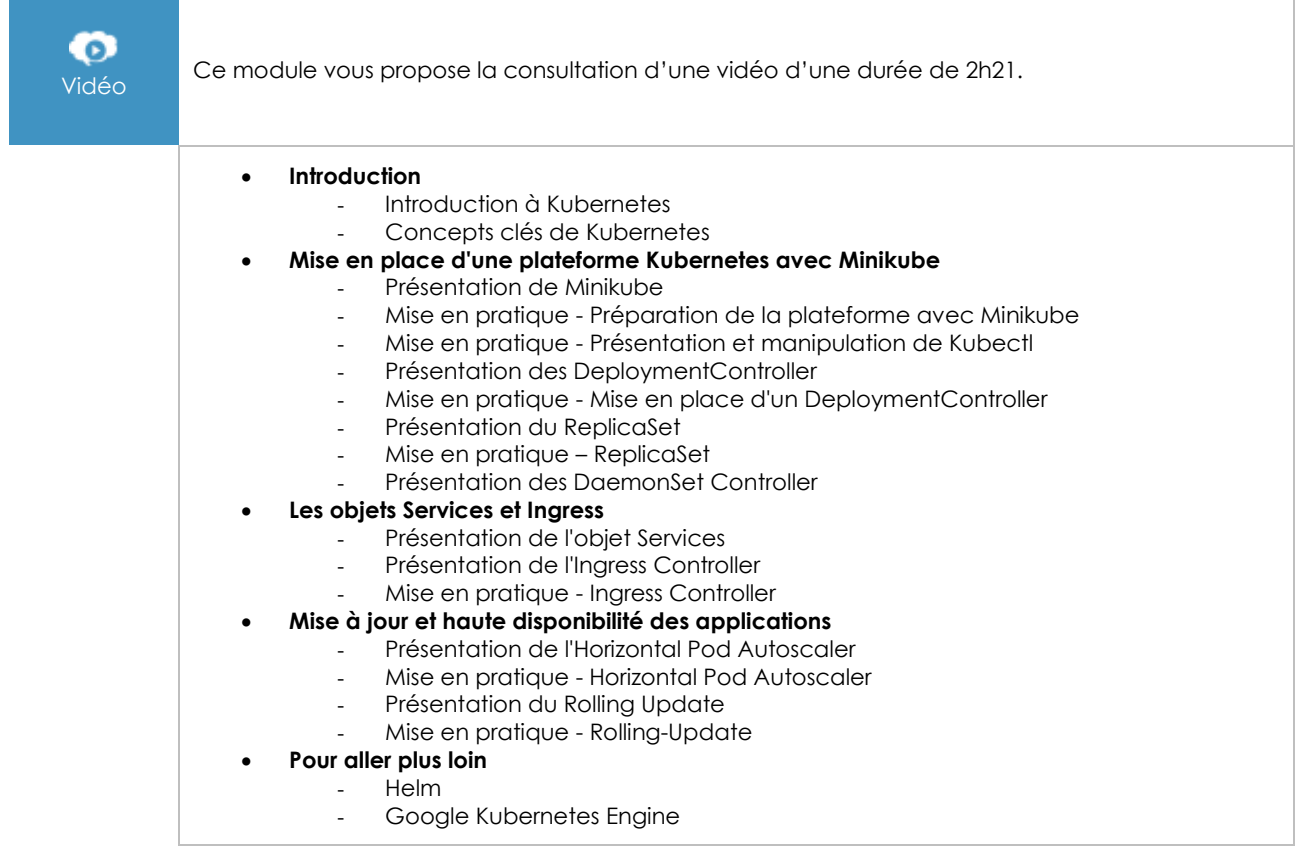

#### **Les modules en complément**

## Linux - Principes de base de l'utilisation du système (6e édition)

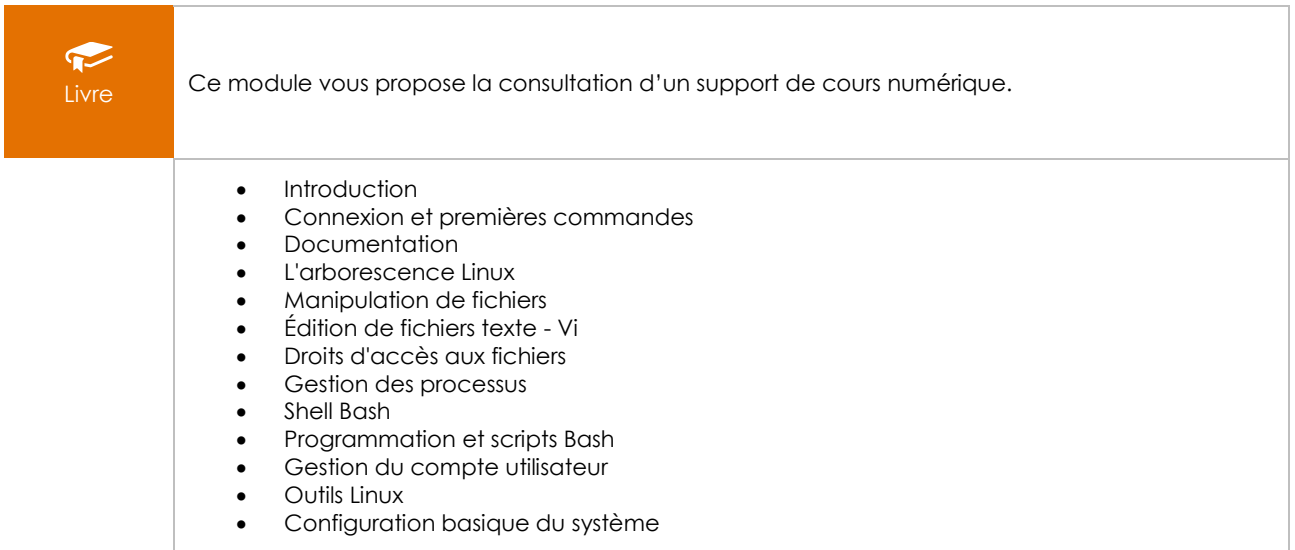

### Shell sous Unix/Linux - Apprenez à écrire des scripts pour administrer votre système

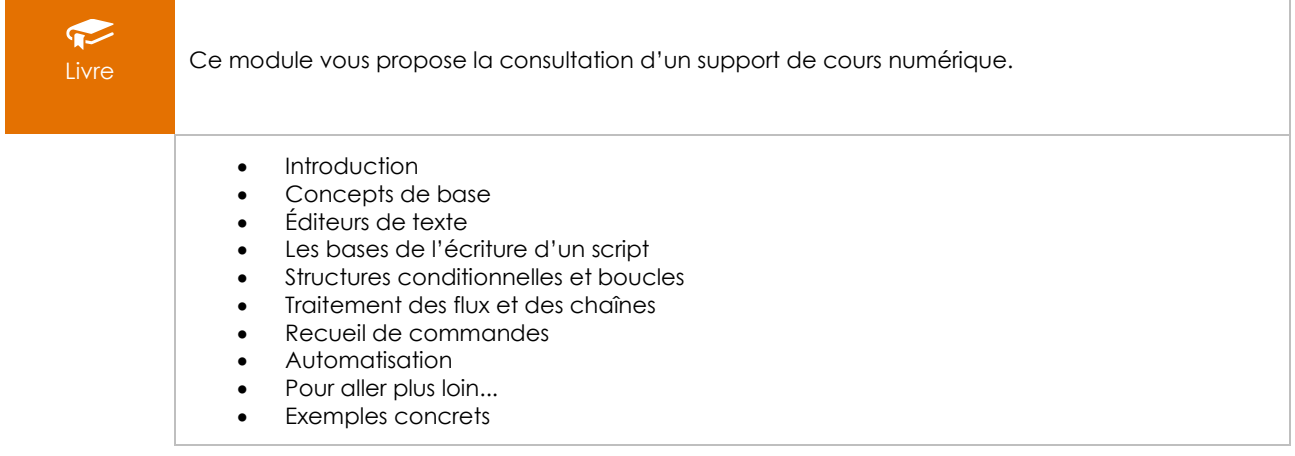